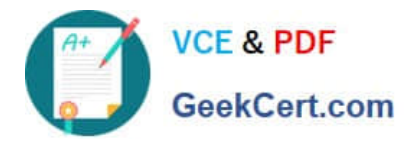

# **1Z0-591Q&As**

Oracle Business Intelligence Foundation Suite 11g Essentials

## **Pass Oracle 1Z0-591 Exam with 100% Guarantee**

Free Download Real Questions & Answers **PDF** and **VCE** file from:

**https://www.geekcert.com/1z0-591.html**

100% Passing Guarantee 100% Money Back Assurance

Following Questions and Answers are all new published by Oracle Official Exam Center

**C** Instant Download After Purchase **83 100% Money Back Guarantee** 

- 365 Days Free Update
- 800,000+ Satisfied Customers

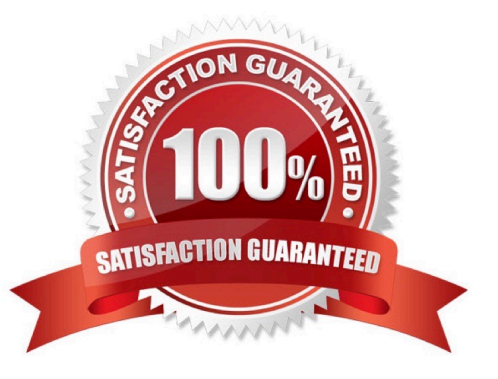

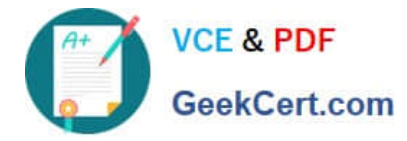

#### **QUESTION 1**

Which two components are required for all OBIEE installations?

- A. Admin Server
- B. RCU Schema
- C. Managed Server
- D. Node Manager
- E. Oracle 11g

Correct Answer: BE

Explanation: B: Before you can run Oracle Business Intelligence 11g Installer, you must first create

required Oracle Business Intelligence schemas in an unhardened database. You use a tool called the Repository Creation Utility (RCU) to create these schemas with the appropriate permissions and data.

E: The database 11gR2 is required if you want to run the Oracle Business Intelligence Enterprise Edition Plus Samples One Oracle Database Preinstalled and not hardened to host the schemas.

#### **QUESTION 2**

A customer needs to do a cross database join between two tables where, one of the tables has a small number of values and the other has a large number of values. How can you optimize the way the BI Server processes the query?

A. By specifying a one-to-many join between the tables with the small and large numbers of values

- B. By specifying a driving table
- C. By specifying a many to one join between the tables with the small and large numbers of values
- D. By creating your logical join by using the Joins Manager
- E. By creating your joins by using the Business Model Diagram
- Correct Answer: B

Explanation: You can specify a Driving table parameter in a complex join.

Driving tables are for use in optimizing the manner in which the Oracle BI Server processes cross-database joins when one table is very small and the other table is very large.

The BI Server will query the driving table (the small one) and will get a list of values. The BI Server will then generate a second SQL using a parameterized IN list with the values from the first query.

Specifying driving tables leads to query optimization only when the number of rows being selected from the driving table is much smaller than the number of rows in the table to which it is being joined.

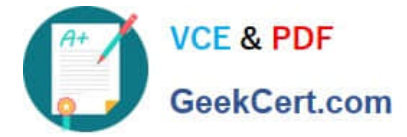

### **QUESTION 3**

The highest sales amount for this year is \$10,000. If you create a rank measure for sales this year and display it on a report, the value will be

A. \$10,000

B. 0

C. 1

D. Year

Correct Answer: C

Explanation: The rank measure is numbered from 1. The highest sales amount will be ranked 1.

#### **QUESTION 4**

When creating a query. Subject areas can be combined via point and click as long as  $\Box$ .

- A. the subject areas share objects of the same name
- B. the subject areas both share the same model in the business model and mapping layer

C. the subject areas are both from the same physical source, though they may be in separate business layers

D. two or more subject areas cannot be joined together without manually mapping the contents

Correct Answer: B

Explanation: Users in Oracle BI Answers can create queries that span multiple subject areas, as long as the subject areas correspond to the same business model.

#### **QUESTION 5**

What would you use to customize the text elements that appear on BI Analysis, Delivers and Dashboard pages?

- A. Cascading Style Sheets
- B. DHML Message files
- C. XML Message Files
- D. BI Presentation services web template
- Correct Answer: A

Explanation: You can control the way that the interface for Oracle BI EE is displayed to users by creating skins and styles.

While skins and styles are typically used to customize the look and feel of analyses and dashboards by providing logos, color schemes, fonts, table borders, and other elements, they can also be used to control the position and justification of

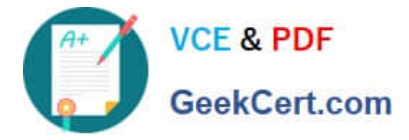

various elements by including specialized style tags in the relevant style sheet (.css) file.

You can check the directory skin location with a right click on a OBIEE dashboard page, select show source code and search "custom.css".

[1Z0-591 VCE Dumps](https://www.geekcert.com/1z0-591.html) [1Z0-591 Study Guide](https://www.geekcert.com/1z0-591.html) [1Z0-591 Exam Questions](https://www.geekcert.com/1z0-591.html)